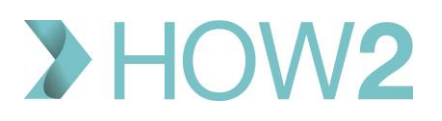

## HOW2 VALIDATION EXERCISES

## **EMIS Web Care Record – Problems Section**

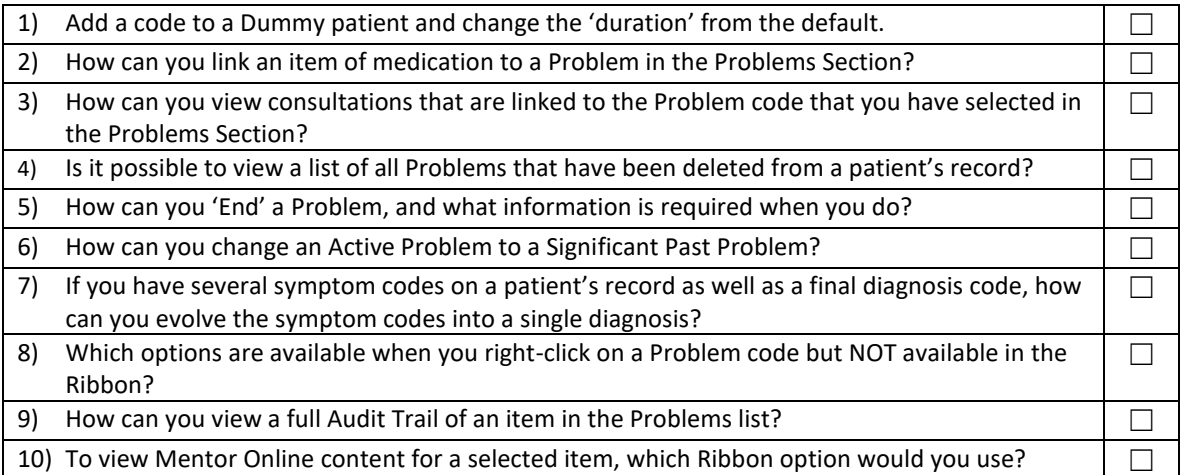